#### **УДК 004.77**

# **ІНТЕГРАЦІЯ ПІДСИСТЕМИ АВТОРИЗАЦІЇ У ВЕБСЕРВІСИ ІЗ ВИКОРИСТАННЯМ ПЛАТІЖНОЇ СИСТЕМИ PAYPAL**

О. Б. Павлусь, Р. С. Марцишин, Ю. Г. Міюшкович

*Національний університет «Львівська політехніка», вул. С. Бандери, 12, Львів, 79013, Україна*

*У сучасному світі важко уявити своє життя без вебсервісів, які створюються для вирішення конкретних задач різного виду. Автентифікація та авторизація є, мабуть, найпоширенішими вимогами до будь-якого вебсервісу. Можливість швидко та легко зареєструватись на сайті — це чи не найбільш важливий аспект для користувача. Одним із способів авторизації на сайті є використання допоміжних провайдерів. Прикладом такого провайдера є сервіс платіжної системи PayPal.* 

*Авторизація за допомогою PayPal — це рішення комерційної ідентифікації, яке дає змогу своїм клієнтам безпечно входити на вебсайт, використовуючи свої дані для входу із облікового запису PayPal. У такий спосіб користувач, створивши свій акаунт в одній системі, матиме змогу перенести свої актуальні дані до іншого вебсервісу. PayPal використовує найновіші стандарти безпеки, зберігаючи усі дані користувача самостійно, таким чином, розробникам вебсервісів не потрібно хвилюватись про це. Із цією системою також можна проводити перевірку інформації про користувачів для таких дій, як оплати, розрахунок оплати за доставку тощо.*

*Ключові слова: PayPal, автентифікація, авторизація, платіжна система, вебсервіс, вебсайт.*

**Постановка проблеми.** Зі збільшенням кількості вебсервісів у мережі Інтернет збільшується також кількість вимог до якості продукту. Одним із найважливіших аспектів, на який звертають увагу користувачі, це саме авторизація у системі. Розробникам цей функціонал допомагає правильно розподілити права доступу у своїх ресурсах, а також отримати дані користувачів для потрібної обробки, клієнтові це надає змогу зберігати особисту інформацію у системі для подальшого якіснішого користування її послугами. Так, авторизація має відбуватись швидко, якісно та безпечно, аби задовольнити вимоги усіх сторін. Враховуючи усі ці критерії, розробники стикаються з низкою проблем, імплементуючи цей функціонал. Вирішенням цього питання часто слугує використання допоміжних систем.

Більшість онлайнових сервісів сьогодні використовують ті чи інші способи оплати різноманітних послуг, які вони надають. З часом дедалі більше компаній помічають ріст тенденцій саме на надання послуг в Інтернеті, отже, оплата онлайн є невід'ємною частиною їх роботи. Клієнти таких сервісів — люди, у яких часто є більше ніж одна кредитна картка для розрахунку, а це призводить до низки проблем, таких як безпека оплати, постійна потреба вводу даних для оплати та

інше. Для уникнення цих незручностей було створено багато різних сервісів для проведення платежів онлайн. Одним із найвідоміших у світі є саме PayPal. Цей платіжний сервіс надає змогу своїм користувачам створити обліковий запис у їх системі та зберігати усі необхідні їм способи оплати в одному місці. Окрім цього, PayPal може бути інтегрованим у будь-який вебсервіс не лише як платіжна система, а й як система для авторизації. Використання цього провайдера надає користувачам можливість створити один акаунт і застосовувати його в інших місцях, інтегруючи туди свої необхідні особисті дані, платіжні способи, не хвилюючись про безпеку, а розробники не лише покращують якість свого сервісу, а й розширюють його функціонал. У такий спосіб вирішується велика кількість проблем не лише клієнтів, а й розробників.

**Аналіз останніх досліджень та публікацій.** Сформульована проблема із забезпеченням функціоналу авторизації у вебсервісах досліджувалась неодноразово. У багатьох дослідженнях описуються різні схеми авторизації та автентифікації, де розглядаються їх основні характеристики, беруться до уваги їх плюси та мінуси [1–2]. Під час розробки компанія, що створює програмний продукт, вирішує, яке рішення реалізувати відповідно до конкретної ситуації, потреб і побажань замовників.

Використання протоколів авторизації у вебдодатках значно розширилося за останнє десятиліття. Розширення попиту на використання різних видів авторизацій та автентифікацій призвело до пожвавлення інтересу до таких протоколів, як, наприклад, OAuth 2.0 і OpenID. Чимало досліджень зосереджені саме на огляді цих двох протоколів, на їх порівнянні з іншими простішими протоколами [3–5]. Саме застосування цих протоколів є найпоширенішою особливістю усіх сервісів, адже у них поєднуються усі важливі критерії якості.

Вищезгадані протоколи надають можливість використовувати так звану віддалену авторизацію (англ. Identity API). Цей спосіб за останні кілька років набирає дедалі більшого попиту через свою гнучкість у використанні та відповідність багатьом критеріям якості. Деякі статті порівнюють різні сервіси, які виконують функцію віддаленої авторизації, наприклад Facebook, Google [6].

Список таких сервісів також доповнює PayPal, а саме його функціонал Log in with PayPal, проте досліджень на цю тематику немає. Для огляду платіжної системи PayPal та її додаткового функціоналу є офіційний сайт компанії, а також їхня офіційна документація, де є уся необхідна інформація, з якою можуть ознайомитися користувачі та розробники [7–9].

**Мета статті** — огляд способу авторизації у вебсервісах за допомогою платіжної системи PayPal та технологій, які для цього використовуються.

**Виклад основного матеріалу дослідження.** PayPal (PayPal Holdings, Inc.) це американська багатонаціональна компанія з фінансових технологій, яка керує системою онлайн-платежів у більшості країн, які підтримують грошові перекази в Інтернеті, і слугує електронною альтернативою традиційним паперовим методам, таким як чеки та грошові перекази. Компанія працює як обробник платежів для онлайн-продавців, аукціонних сайтів та багатьох інших комерційних користувачів, за що стягує плату.

Основною технологією, яку використовує ця платіжна система, є REST API. Representational state transfer (REST) — це архітектурний стиль програмного забезпечення, який був створений для керівництва проєктуванням і розробкою архітектури для всесвітньої павутини. PayPal REST API організовано для опрацювання транзакцій, а також замовлень, платежів, підписок, виставлення рахунків тощо. Для початку інтеграції платіжної системи у вебсервіс розробникам необхідно створити спеціальний акаунт у їх системі, звідки буде відбуватись генерація автентифікаційних токенів та інших необхідний даних.

Після налаштування платіжної системи PayPal у вебсервісі розробники можуть скористатись їхнім функціоналом авторизації. Так, користувачі, які мають акаунти у системі PayPal, з легкістю зможуть перенести усі свої необхідні дані до потрібного їм вебсервісу. Перевагами інтеграції віддаленої авторизації PayPal у вебсервіси є:

- Швидкість. Користувачі витрачатимуть менше часу на реєстрацію у нових вебсервісах, маючи змогу використати наявний акаунт у системі PayPal.
- Комфорт. Компанія надає послуги своїм клієнтам максимально якісно, їх інтерфейс є простим та зрозумілим для використання, а отже, спрощує життя не лише користувачам, а й розробникам.
- Безпека. Платіжний сервіс PayPal використовує найновіші заходи безпеки, тому усі дані користувачів є захищеними, а розробники не мають перейматися про зберігання особистих даних користувачів, адже цю потребу задовольняє PayPal самотужки.
- Поширеність. Системою PayPal користується приблизно 295 мільйонів клієнтів у всьому світі на багатьох платформах і ринках, а отже, саме ці користувачі прагнутимуть змоги авторизовуватись у вебсервісах за допомогою їх уже раніше створеного акаунта, де є уся їхня необхідна інформація.
- Прогресивність. У платформі використовуються лише найпоширеніші, найякісніші та новітні технології. Будь-який вебсервіс із використанням цієї підсистеми авторизації лише розширить свій функціонал та збільшить попит на використання його послуг.

З огляду архітектури кінцевою метою цієї функції є отримання унікального ідентифікатора користувача та даних користувача, як-от ім'я та інше.

Для досягнення цієї мети необхідно пройти кілька кроків, а саме:

- Перенаправити користувача до вікна modal\browser (залежно від конфігурацій), де користувач повинен ввести свої авторизаційні дані PayPal.
- Після успішного завершення першого кроку потрібно отримати код авторизації.
- Код авторизації, який потрібно приховати та конвертувати у токен доступу із використанням окремого запиту.
- У результаті виклику з попереднього кроку отримано токен доступу, токен оновлення та токен ідентифікатора.
- Тепер, маючи токен доступу та інші необхідні дані, можна виконати ще один виклик і отримати дані користувача.

Згадані вище кроки подані на рис. 1.

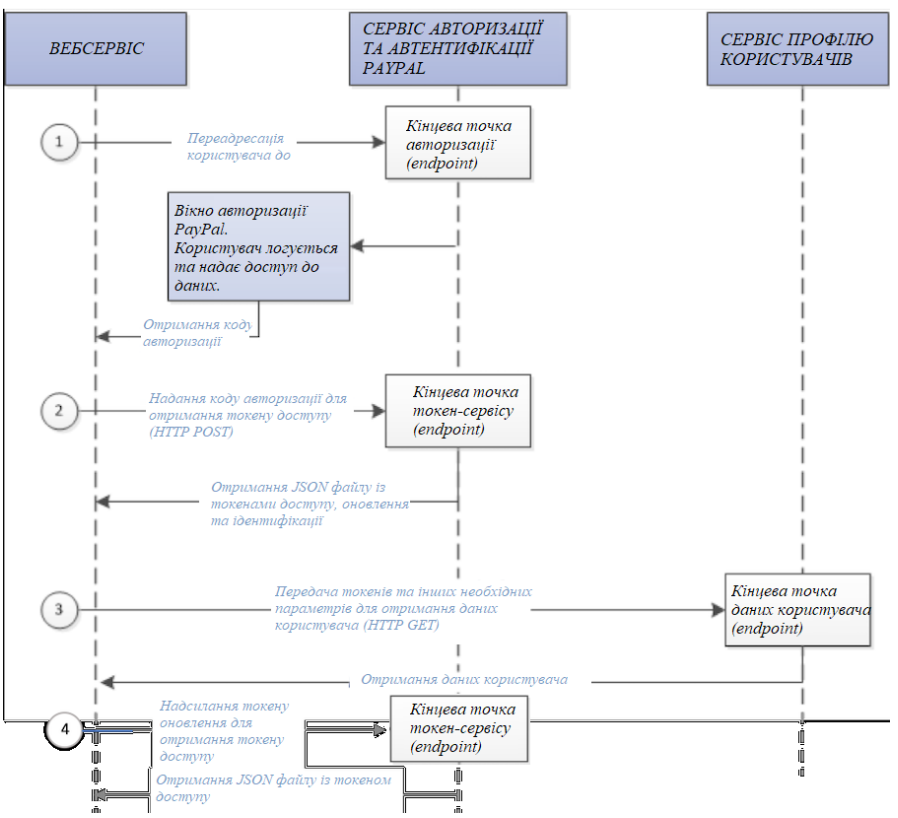

Рис. 1. Архітектура авторизації із PayPal

Розглянемо детальніше алгоритм дії авторизації за допомогою PayPal для користувача:

- Користувач обирає опцію авторизації із PayPal на вебсервісі.
- Користувач входить у свій наявний обліковий запис PayPal або створює новий обліковий запис PayPal.
- Користувач погоджується надати вебсервісу, у якому авторизується, деяку основну нефінансову інформацію облікового запису, як-от своє ім'я, електронну пошту та адресу.
- Користувача буде переспрямовано назад на вебсайт, у якому здійснювалась авторизація. PayPal повідомляє користувача про те, що його переспрямують на сайт, на який не поширюються правила та зобов'язання PayPal щодо конфіденційності.
- Користувач отримує підтвердження, що його обліковий запис PayPal успішно під'єднано до іншого вебсервісу.

Після того як користувачі завершують свій початковий вхід за допомогою PayPal, вони зможуть увійти у вебсервіс, надавши свої облікові дані PayPal, і без запиту додаткової згоди. Усі кроки авторизації можна розглянути на нижчеподаних рисунках.

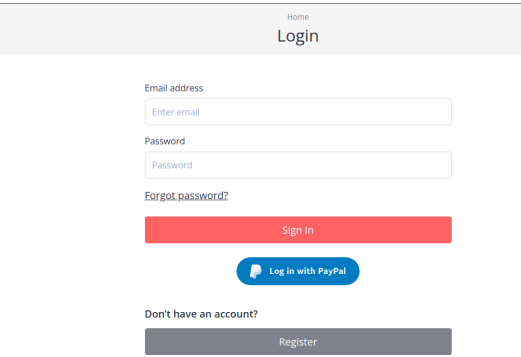

Рис. 2. Головна сторінка вебсайту із можливістю авторизації із PayPal

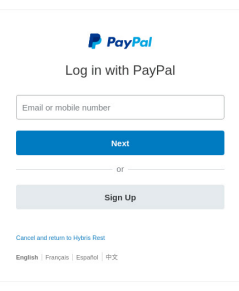

Рис. 3. Нове вікно авторизації із PayPal для вводу логіну або мобільного номера користувача

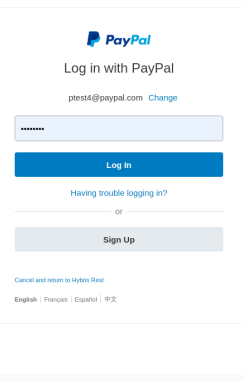

Рис. 4. Нове вікно авторизації із PayPal для вводу пароля до облікового запису користувача

## ТЕХНІЧНІ НАУКИ / TECHNICAL SCIENCES 81

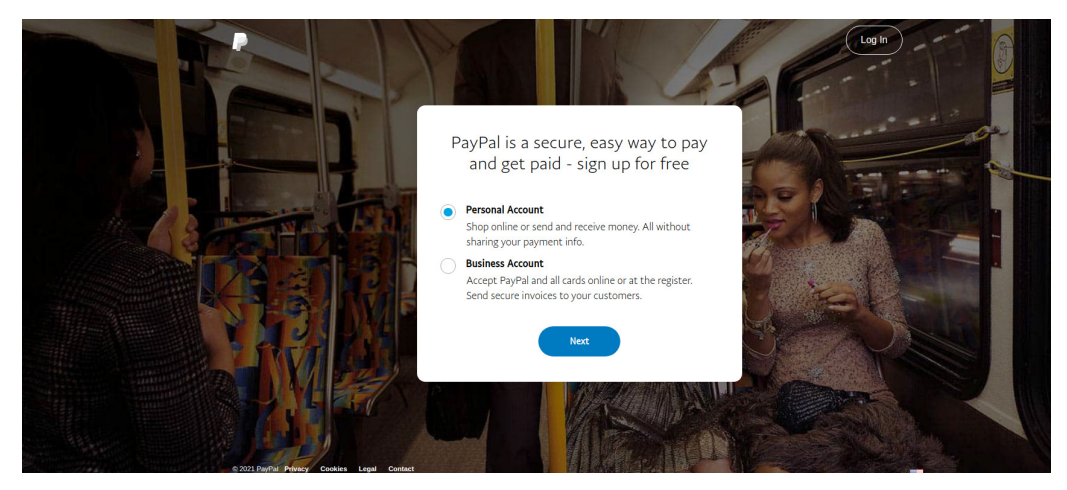

Рис. 5. Вікно для створення нового акаунта PayPal

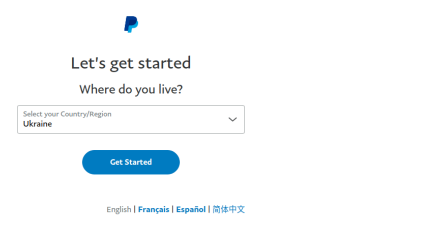

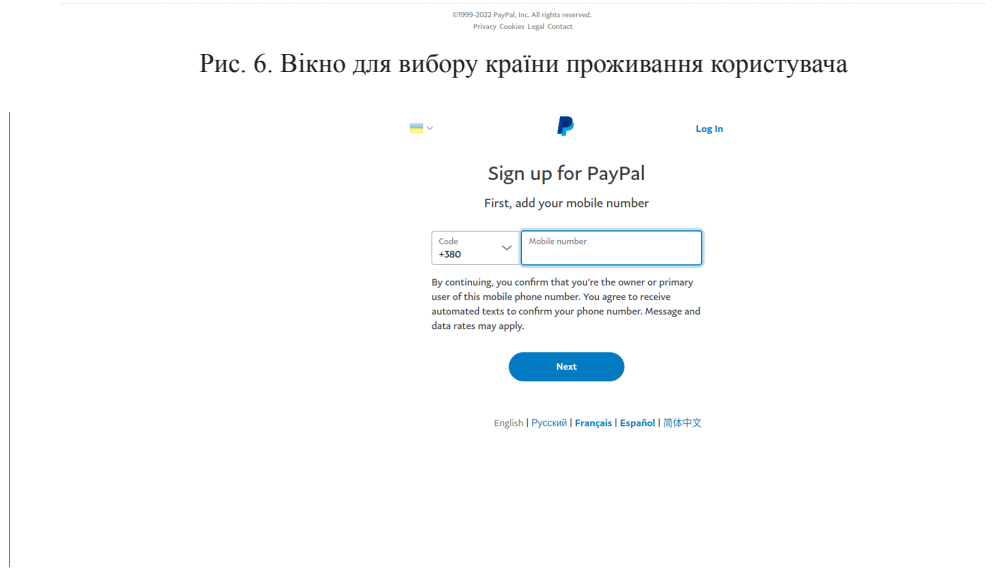

Рис. 7. Вікно для вводу номера телефону користувача

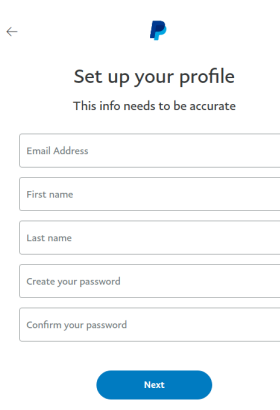

Рис. 8. Вікно для вводу основних особистих даних користувача під час реєстрації

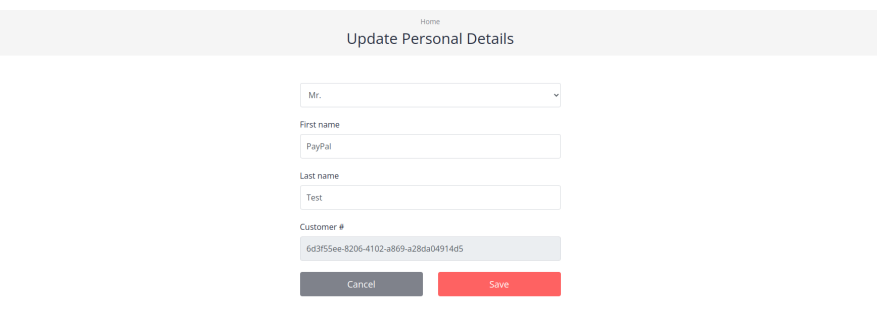

Рис. 9. Сторінка вебсервісу із отриманими даними користувача із його облікового запису PayPal

Важливі примітки:

1. Коли для налаштування параметрів виплат або виведення грошей використовується вхід через PayPal, для забезпечення успішної транзакції потрібно запитувати такі атрибути:

- адреса електронної пошти;
- статус підтвердження облікового запису;
- ідентифікатор облікового запису PayPal.

2. Інформацію для спільного доступу можна налаштувати на порталі PayPal. Список усіх даних, якими можна поділитися:

- Персональний профіль:
	- повне ім'я (за замовчуванням, обов'язкове);
	- електронна адреса (потрібне схвалення).
- Інформація про адресу:
	- вулиця (потрібне схвалення);
	- місто (потрібне схвалення);
- штат (потрібне схвалення);
- країна (потрібне схвалення);
- поштовий індекс (потрібне схвалення).
- Інформація про реєстрацію:
	- статус підтвердження облікового запису (потрібне схвалення);
	- ідентифікатор облікового запису PayPal (ідентифікатор платника) (потрібне схвалення).
	- 3. PayPal не надаватиме фінансову інформацію клієнтів.

**Висновки.** Сьогодні світ намагається знайти способи зробити життя, роботу та будь-яку діяльність простішими, функціональнішими та зручнішими. Саме тому онлайн-платформи стають дедалі популярнішими, а найпоширенішим функціоналом вебсервісу все ж залишається авторизація. Для забезпечення найвищої якості цієї швидкості необхідно врахувати велику кількість критеріїв. Це питання досліджували безліч розробників, розглядаючи різні варіанти авторизації, а також використання різних протоколів.

Найбільш сучасним та якісним вважається імплементація віддаленої авторизації із застосуванням додаткових платформ. Одним із найвдаліших реалізацій такого функціоналу є авторизація із PayPal. Цією платіжною системою користуються сотні мільйонів користувачів, що забезпечує неймовірний попит на використання цієї платформи. Усі ці користувачі можуть з легкістю стати клієнтами будь-якого вебсервісу, застосувавши лише свої дані облікового запису PayPal, який є невід'ємною частиною їх життя. Додавши авторизацію із PayPal до свого вебсервісу, розробники покривають усі вимоги до цього функціоналу у своїй системі із максимальною легкістю та швидкістю, надавши своїм користувачам ширший спектр можливостей.

## **СПИСОК ВИКОРИСТАНИХ ДЖЕРЕЛ**

- 1. Wikipedia. URL: https://en.wikipedia.org/wiki/Authentication (дата звернення: 18.05.2022).
- 2. Методи аутентифікації. URL: https://sites.google.com/site/identifikaciataautentifikacia/ponatta-pro autentifikaciu/metodi-autentifikaciie (дата звернення: 18.05.2022).
- 3. Why OAuth Is Better Than Basic Authentication. URL: https://squareball.co/blog/why-oauthis-better-than-basic-authentication (дата звернення: 18.05.2022).
- 4. API Security: Deep Dive into OAuth and OpenID Connect. URL: https://nordicapis.com/apisecurity-oauth-openid-connect-depth/ (дата звернення: 18.05.2022).
- 5. Blokdyk G. Single sign-on: Beginner's Guide. 2017. 124 p. (CreateSpace Independent Publishing Platform).
- 6. Which One is Better, Microsoft Authenticator or Google Authenticator? URL: https:// www.365tech.ca/which-one-is-better-microsoft-authenticator-or-google-authenticator/ (дата звернення: 18.05.2022).
- 7. PayPal Developer. URL: https://developer.paypal.com/home (дата звернення: 18.05.2022).
- 8. PayPal Developer Docs. URL: https://developer.paypal.com/docs/log-in-with-paypal/ (дата звернення: 18.05.2022).
- 9. Wikipedia. URL: https://en.wikipedia.org/wiki/PayPal (дата звернення: 18.05.2022).

### **REFERENCES**

- 1. Wikipedia. Retrieved from https://en.wikipedia.org/wiki/Authentication (data zvernennia: 18.05.2022) (in English).
- 2. Metody autentyfikatsii. Retrieved from https://sites.google.com/site/identifikaciataautentifikacia/ ponatta-pro autentifikaciu/metodi-autentifikaciie (data zvernennia: 18.05.2022) (in Ukrainian).
- 3. Why OAuth Is Better Than Basic Authentication. Retrieved from https://squareball.co/blog/ why-oauth-is-better-than-basic-authentication (data zvernennia: 18.05.2022) (in English).
- 4. API Security: Deep Dive into OAuth and OpenID Connect. Retrieved from https://nordicapis.com/api-security-oauth-openid-connect-depth/ (data zvernennia: 18.05.2022) (in English).
- 5. Blokdyk, G. (2017). Single sign-on: Beginner's Guide (CreateSpace Independent Publishing Platform) (in English).
- 6. Which One is Better, Microsoft Authenticator or Google Authenticator? Retrieved from https:// www.365tech.ca/which-one-is-better-microsoft-authenticator-or-google-authenticator/ (data zvernennia: 18.05.2022) (in English).
- 7. PayPal Developer. Retrieved from https://developer.paypal.com/home (data zvernennia: 18.05.2022) (in English).
- 8. PayPal Developer Docs. Retrieved from https://developer.paypal.com/docs/log-in-with-paypal/ (data zvernennia: 18.05.2022) (in English).
- 9. Wikipedia. Retrieved from https://en.wikipedia.org/wiki/PayPal (data zvernennia: 18.05.2022) (in English).

#### **doi: 10.32403/1998-6912-2022-1-64-76-85**

# **INTEGRATION OF THE AUTHORIZATION SUBSYSTEM INTO WEB SERVICES USING THE PAYPAL PAYMENT SYSTEM**

O. B. Pavlus, R. S. Martsyshyn, Yu. G. Miyushkovych

*Lviv Polytechnic National University, 12, S. Bandera St., Lviv, 79013, Ukraine yuliia.h.miiushkovych@lpnu.ua*

*In today's world, it is difficult to imagine one's life without web services that are created to solve specific problems of various kinds. Authentication and authorization are probably the most common requirements for any web service. During the development, the software company decides which solution to implement according to the specific situation, needs and wishes of customers. Being able to register on the site quickly and easily is perhaps the most important aspect for the user. One way to log in to the site is to use ancillary providers. An example of such a provider is the PayPal payment system service. This payment system is used by hundreds of millions of users, which provides an incredible demand for the use of this platform.*

*PayPal authorization is a commercial authentication solution that allows your customers to securely access your website using their login information from a PayPal*  *account. Thus, the user, having created his account in one system, will be able to share their data with another web service. This shared information could be used to facilitate the customer's activities on your website or app. For example, to create new accounts, to prefill customer information in forms, or verify the customer's information for actions such as payments, shipping charges, and more.*

*PayPal uses the latest security standards, storing all user data on its own, so web service developers do not have to worry about that. When merchants put Log in with PayPal on their websites, account creation and other actions are simplified for their customers (buyers) since they have only one user ID and password to remember, they can have fewer forms to fill out, and they trust PayPal to secure their personal and financial information.*

*Keywords: PayPal, authentication, authorization, payment system, web service, website.*

> *Стаття надійшла до редакції 23.05.2022. Received 23.05.2022.*